## SAP ABAP table RSCRMS IMP SELECTION {Structure of parameters and values for selection}

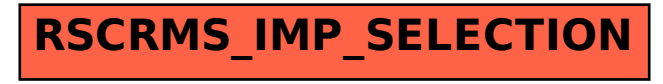